证券代码:837003 证券简称:凯斯机械 主办券商:财信证券

# 湖南凯斯机械股份有限公司

# 股票定向发行认购公告

本公司及董事会全体成员保证公告内容不存在任何虚假记载、误导性陈述或 者重大遗漏,并对其内容的真实、准确和完整承担个别及连带责任。

2022 年 8 月 19 日,湖南凯斯机械股份有限公司 2022 年度第三次临时股东 大会审议通过《湖南凯斯机械股份有限公司股票定向发行说明书》,2023 年 1 月 19 日,湖南凯斯机械股份有限公司 2023 年度第一次临时股东大会审议通过《湖 南凯斯机械股份有限公司股票定向发行说明书(修订稿)》,现就认购事宜安排如 下:

### 一、现有股东优先认购安排

根据《公司章程》和审议本次股票定向发行的股东大会决议内容,本次发行 现有股东无优先认购安排。

## 二、其他投资者认购程序

#### (一)其他投资者认购安排

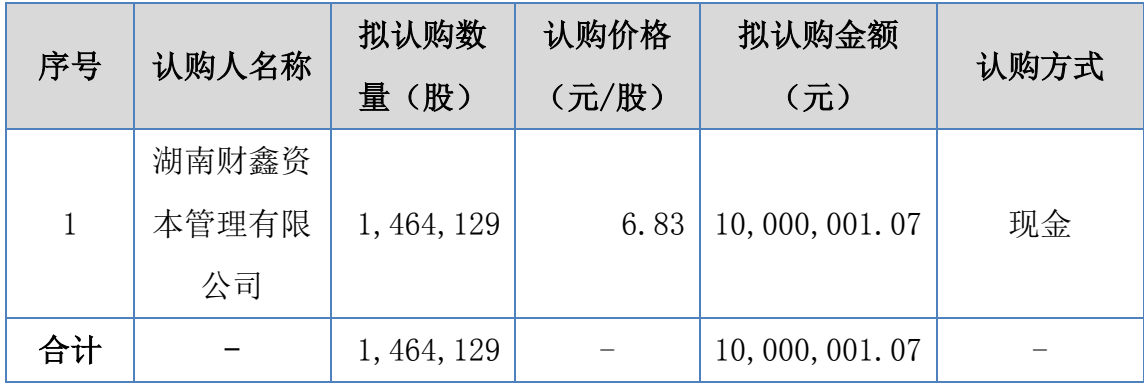

注: 2023年4月11日, 发行对象"常德沅澧产业投资控股有限公司"企业名称 变更为"湖南财鑫资本管理有限公司",本次发行对象未变更。

## (二)其他投资者缴款时间

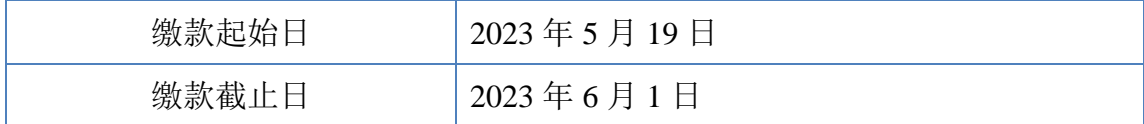

### (三)认购程序

1、认购对象需在指定的缴款日期间(含当日)将本次股票定向发行认购资金 汇入或转至公司股票定向发行募集资金专项账户。

2、缴款完成当日,认购人需将汇款底单扫描件或电子缴款凭证截图通过微信 发送至公司联系人,同时需要通过电话或微信方式与公司联系人确认。

3、截至 2023 年 6 月 1 日(含当日)17:00,认购资金未足额汇至公司指定账 户的,差额部分视为放弃认购,最终认购金额以实际到账金额为准。

4、若认购对象于缴款截止日前足额缴齐认购资金,认购期提前结束。

## (四)认购成功的确认方法

认购对象在上述规定的时间内将认购款项足额缴纳至公司本次定向发行募 集资金专项账户,公司收到本次股份认购资金的汇款凭证,并确认认购对象的认 购资金足额到账指定的专用账户后,当日电话或邮件通知认购对象本次股份认购 成功。

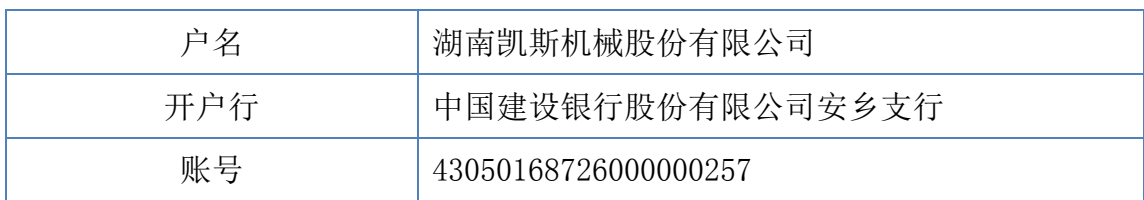

#### 三、缴款账户

银行对增资款缴款的要求:1、汇款时,收款人户名、开户行、账号严格按 照以上信息填写: 2、汇款人户名应为认购对象,请勿使用他人账户代缴出资款; 3、在汇入款项时,汇款用途请填写"凯斯机械定向发行股票认购款"。

#### 四、其他注意事项

1、认购对象应与银行核实汇款所需的相关手续,考虑到资金在途时间,确保 认购款项能够在规定的截止时间内汇入发行的认购资金缴款账户;

2、汇款相关手续费由认购对象自理,不得在认购资金内扣除;若有超额认购 资金,公司将在认购资金到账且完成本次定向发行股票登记手续后将超额部分退 回认购方;

3、对于收到认购方的银行汇款电子回单或回单扫描件,但未收到银行出具的 汇款到账入账单的,公司将与银行、认购方确认未能及时到账的原因,并尽快给 予协调解决;

4、对于认购方在认购过程中出现的任何问题,请及时与公司联系,以保证认 购的顺利完成;

5、公司将在完成本次股票发行相关手续后对本次股票发行结果予以公告。

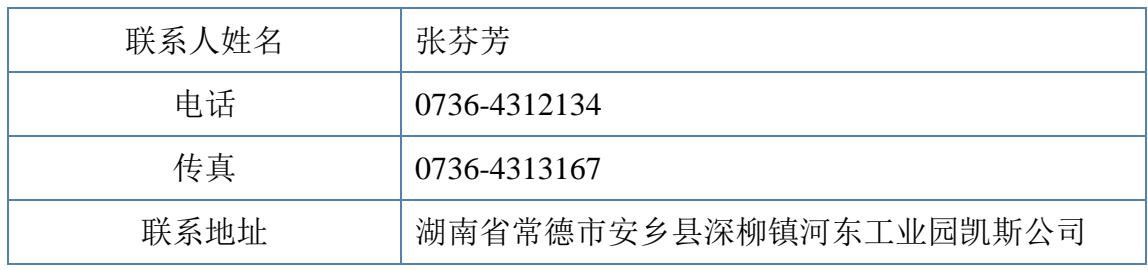

## 五、联系方式

## 六、备查文件

1、《公司 2022 年度第三次临时股东大会决议》

2、《公司 2023 年度第一次临时股东大会决议》

3、《公司股票定向发行说明书(第三次修订稿)》

4、《证监会关于同意湖南凯斯机械股份有限公司向特定对象发行股票注册的批 复》

特此公告。

湖南凯斯机械股份有限公司

董事会

2023 年 5 月 18 日